# qPCR in Academics, Research and Health Science

Dr. Satyananda Patel (Ph.D.)

16 Feb 2023 Associate Professor

### MITS School of Biotechnology

2(P), Infocity, Patia, Chandaka Industrial Estate, Bhubaneswar-751024

# History of PCR

Molecular photocopying

- 1983 Hetprented; Kary Mullis: Technician at the Cetus Corporation
- 1985  $\rightarrow$  1<sup>st</sup> publication Cetus Corporation
- 1986  $\rightarrow$  Taq Polymerase purified and used
- 1988  $\rightarrow$  Automated Thermal Cycler
- 1989  $\rightarrow$  Taq Polymerase:- Molecule of the year By Science Megazine
- 1990  $\rightarrow$  Foundation of Real Time PCR by using fluorescent dye
- 1991 → Diagnosis-RNA viruses
- 1993  $\rightarrow$  Nobel for Kary Mullis for his PCR Tech invention

### Denaturation

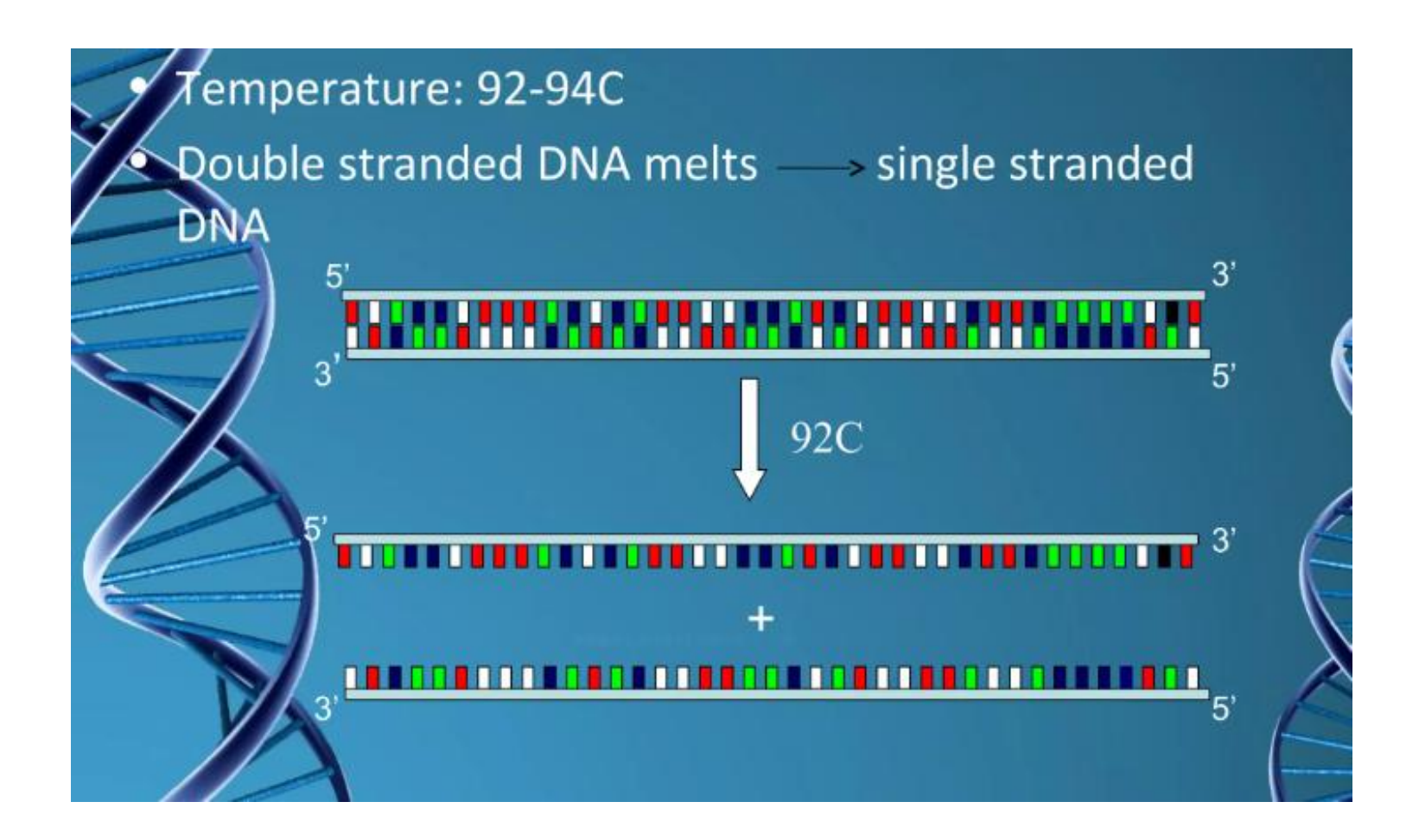

# Annealing

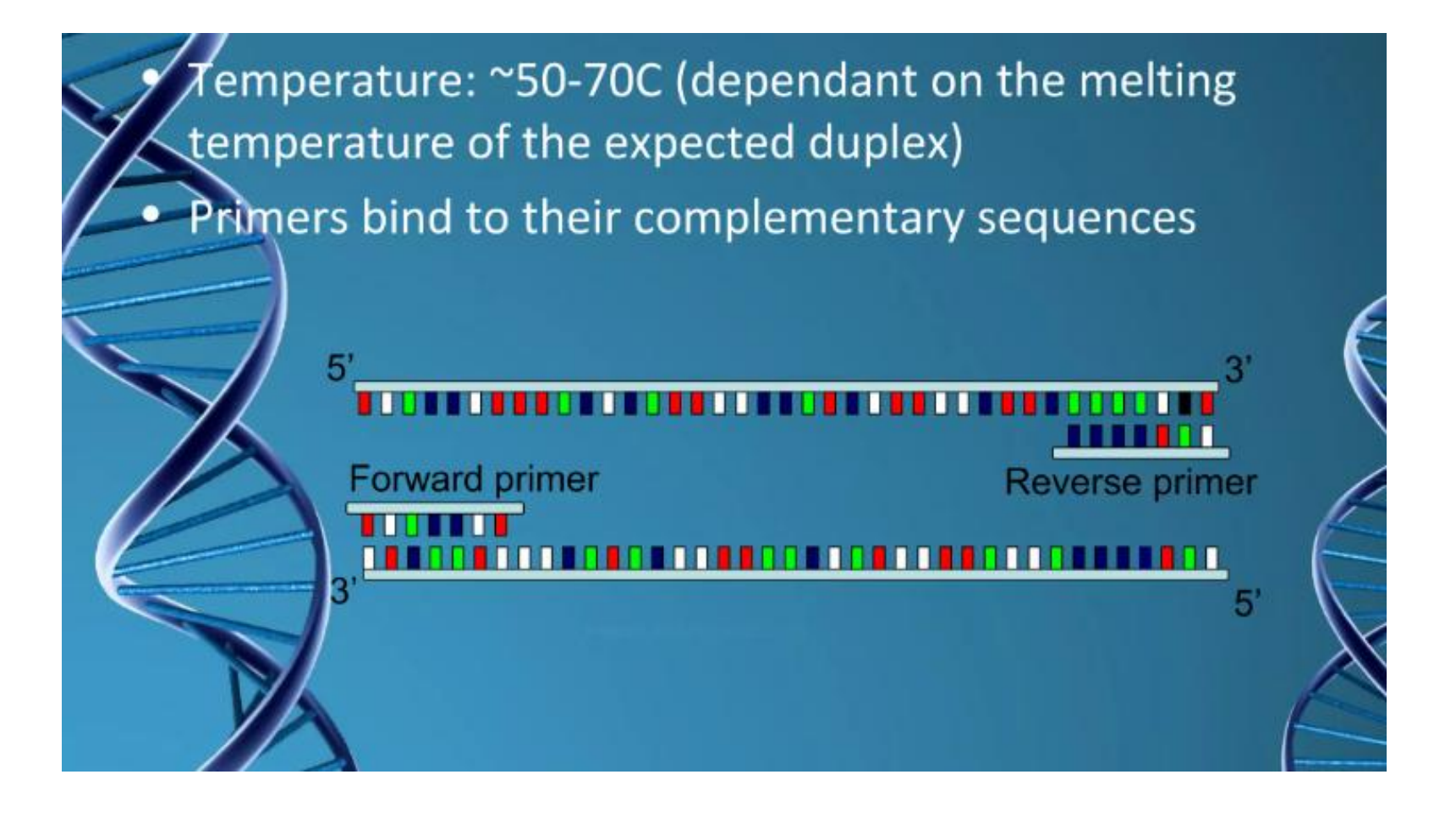

### Extension

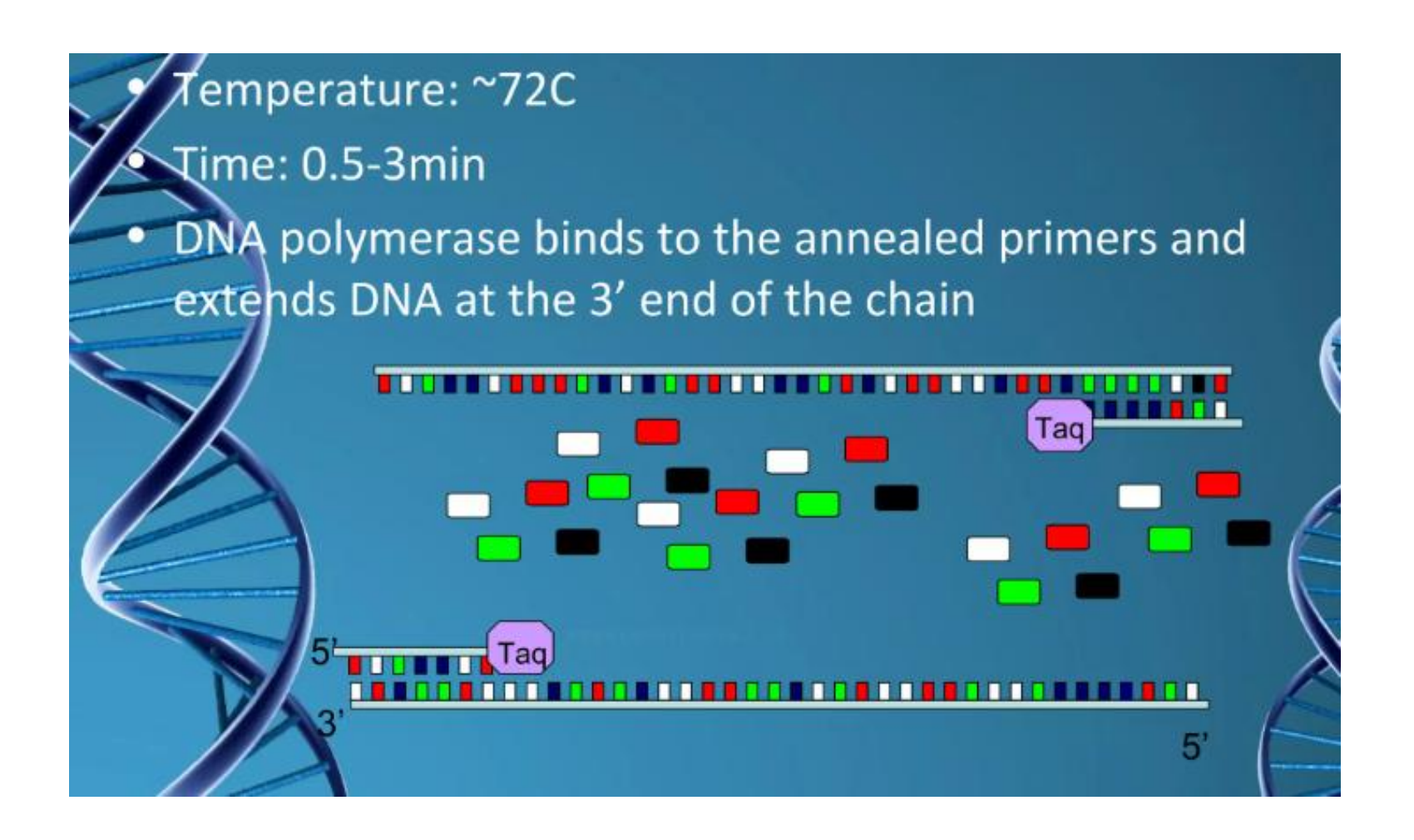

# Overall Principle of PCR

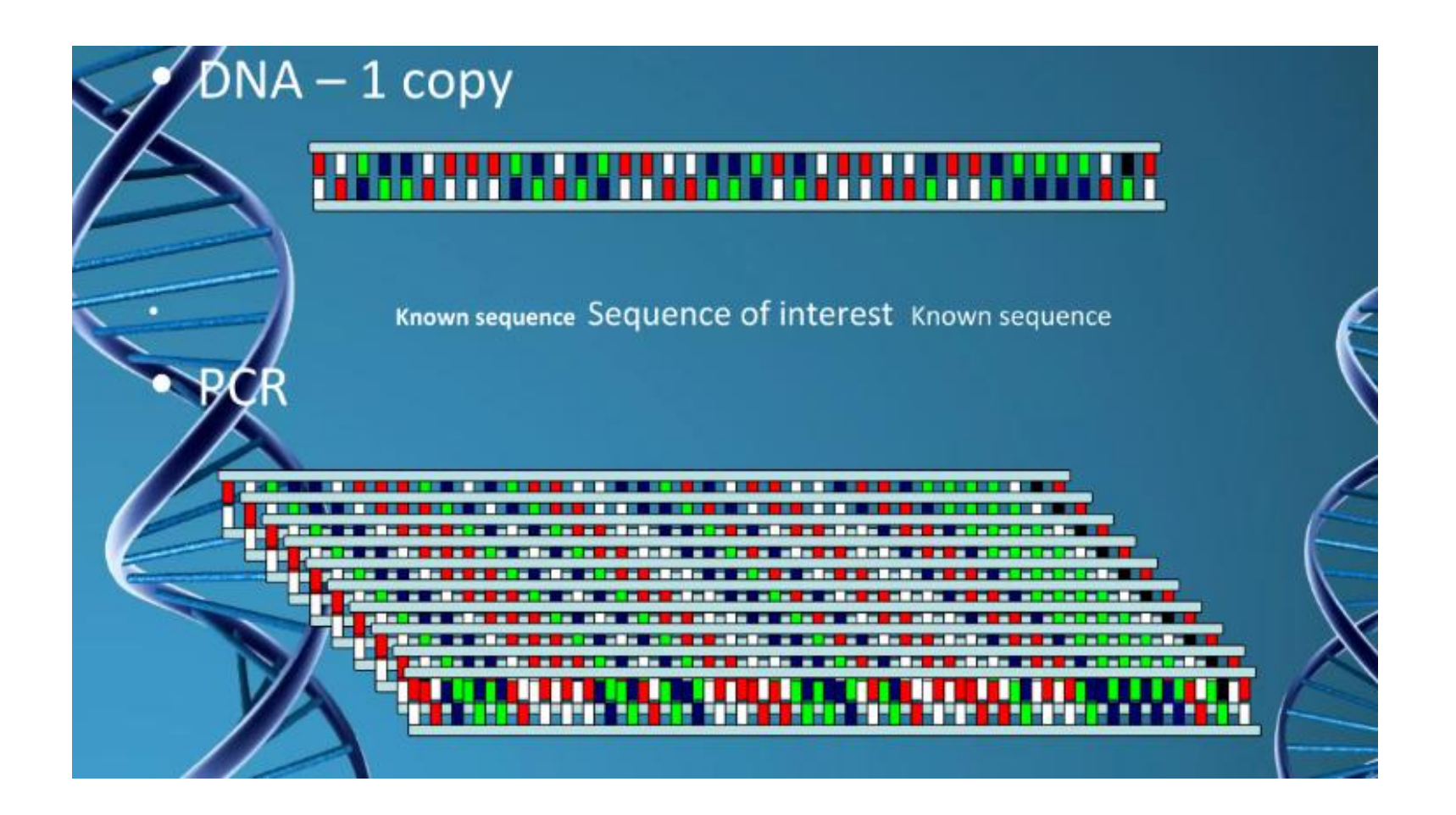

### Chemical Components

Magnesium chloride: .5-2.5mM Buffer: pH 8.3-8.8  $\bullet$  dNTPs: 20-200 $\mu$ M  $P$ fimers:  $0.1$ - $0.5 \mu$ M -DNA Polymerase: 1-2.5 units • Target DNA:  $\leq$  1 µg

### Three Aspects of PCR

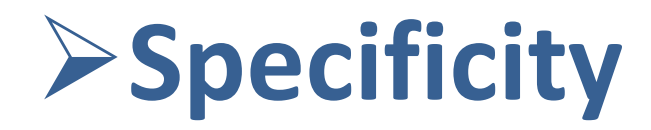

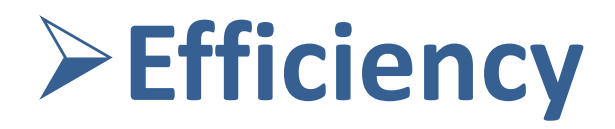

Fidelity

# Applications of PCR

- **☆HLA-Typing**
- $<sup>•</sup>$  HIV-1</sup>
- **Factor V Leiden**
- *Chlamydia trachomatis*
- *Neisseria gonorrhea*
- **❖ Forensic testing and many others**

# Applications of PCR

### **Molecular Identification**

Molecular Archaeology Molecular Epidemiology Molecular Ecology **DNA fingerprinting** Classification of organisms Genotyping Pre-natal diagnosis **Mutation screening** Drug discovery Genetic matching Detection of pathogens

### **Sequencing Bioinformatics Genomic Cloning** Human Genome Project

### **Genetic Engineering**

Site-directed mutagenesis **Gene Expression Studies** 

### Detection in Real Time PCR

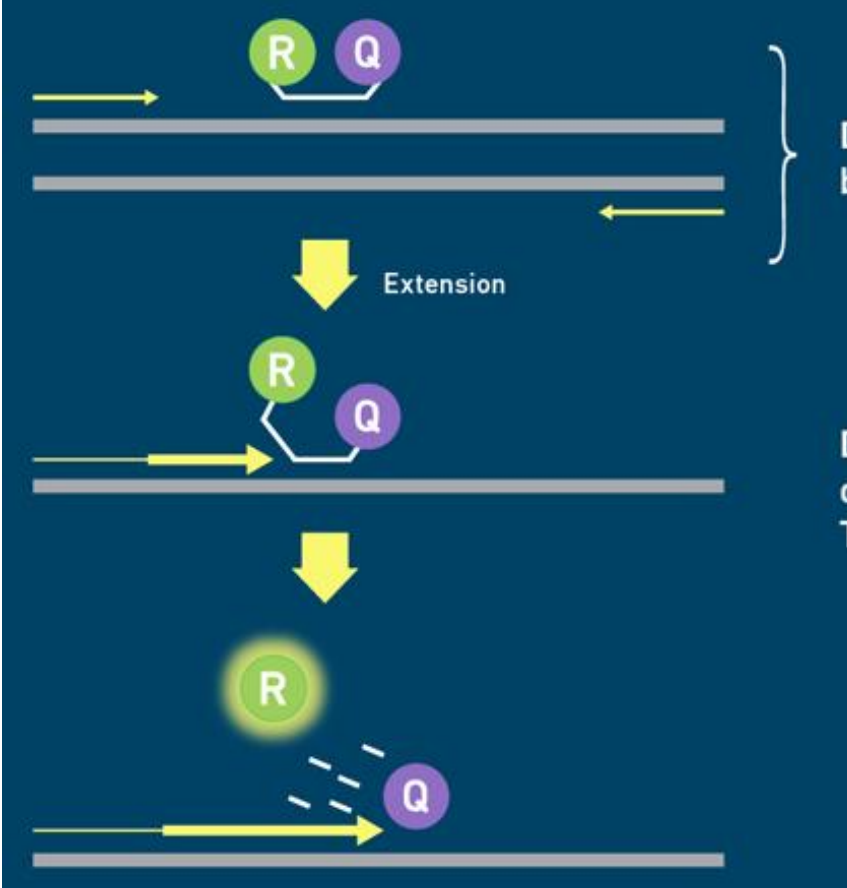

During annealing, the hydrolysis probe binds to the target sequence

During extension, the probe is partially displaced and the reporter is cleaved. The free reporter fluoresces

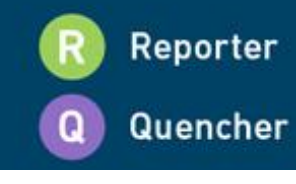

### Primer Dimer Visualization

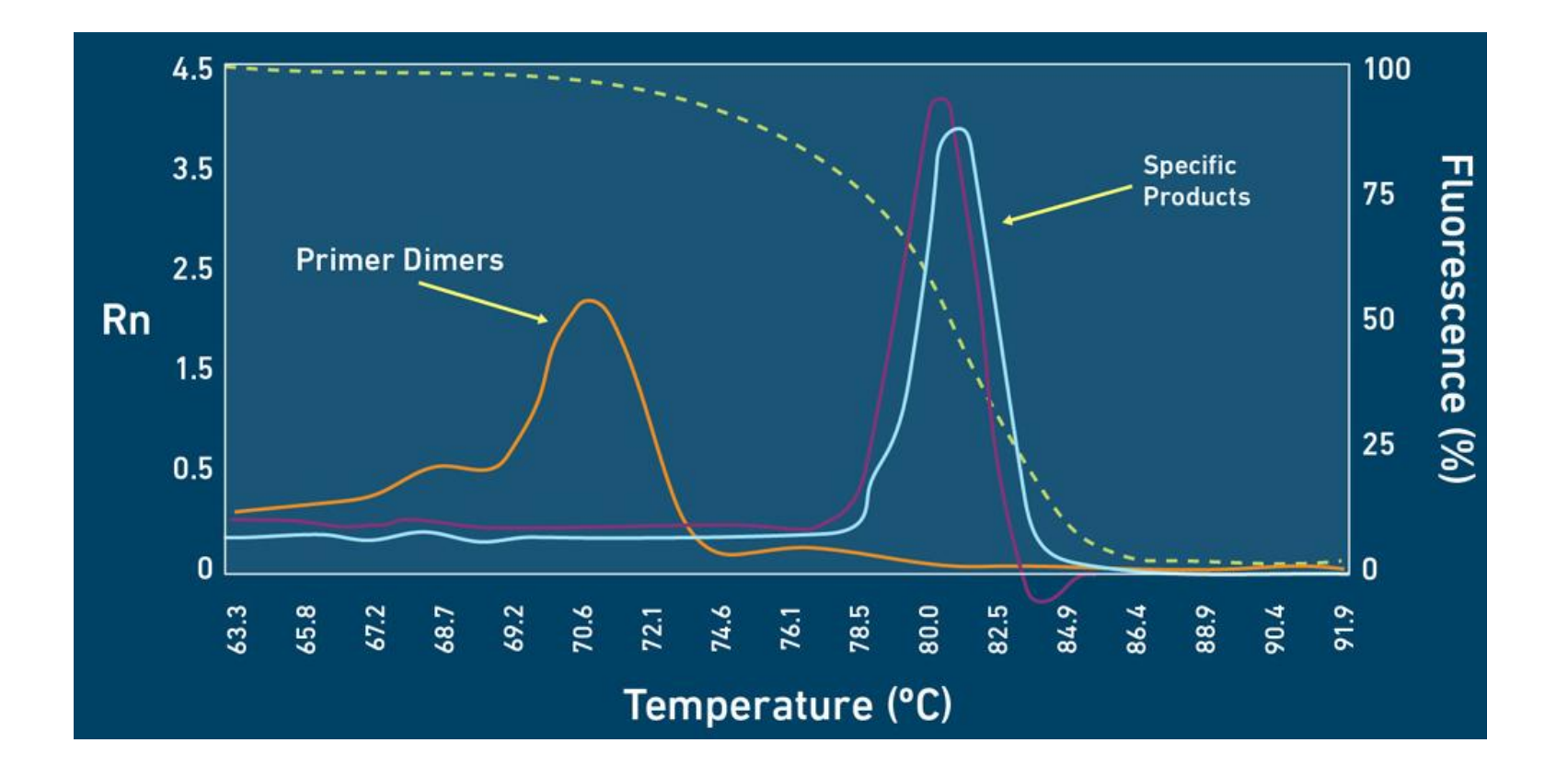

# Amplification Plots

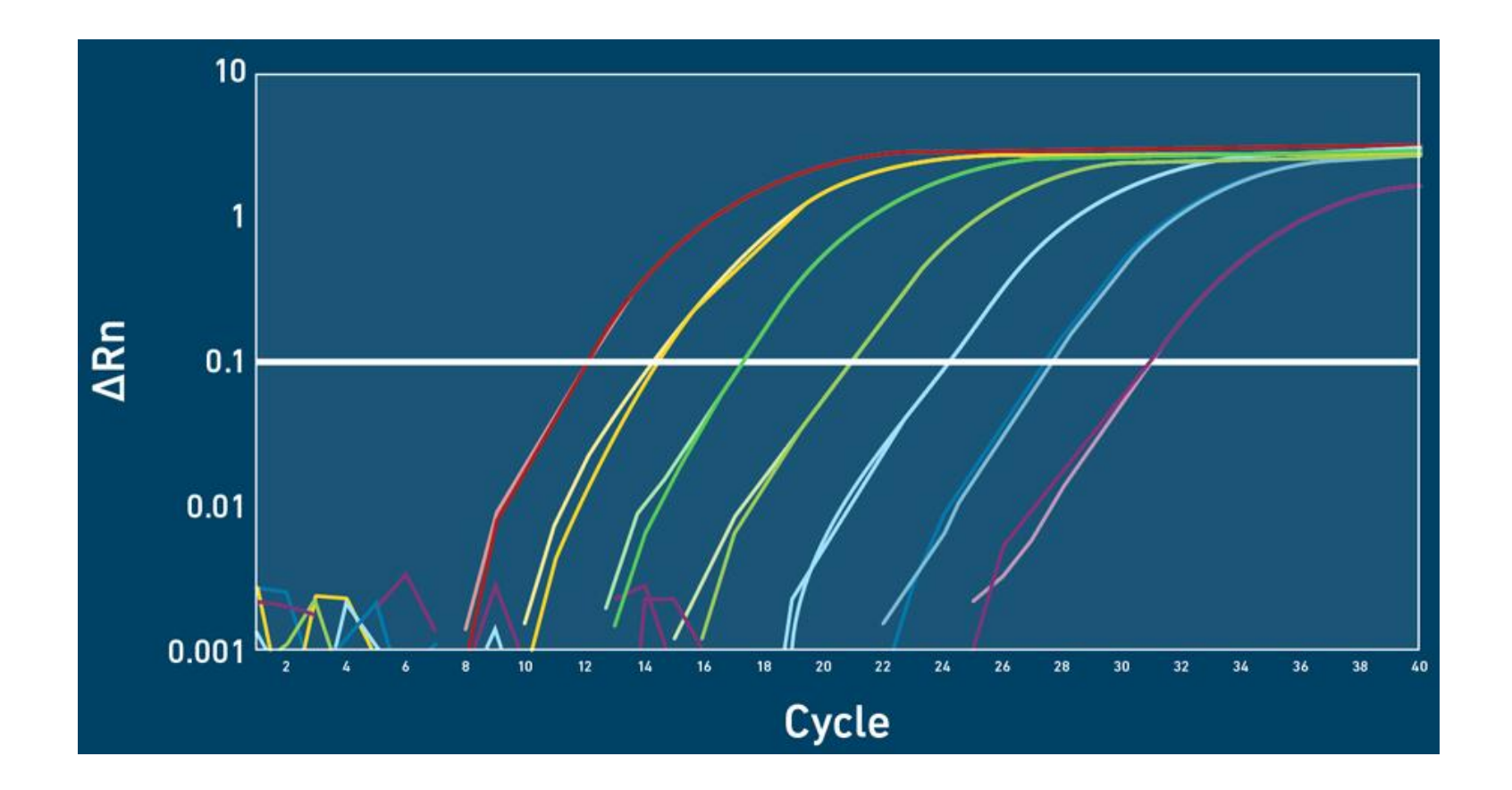

### Standard Curve

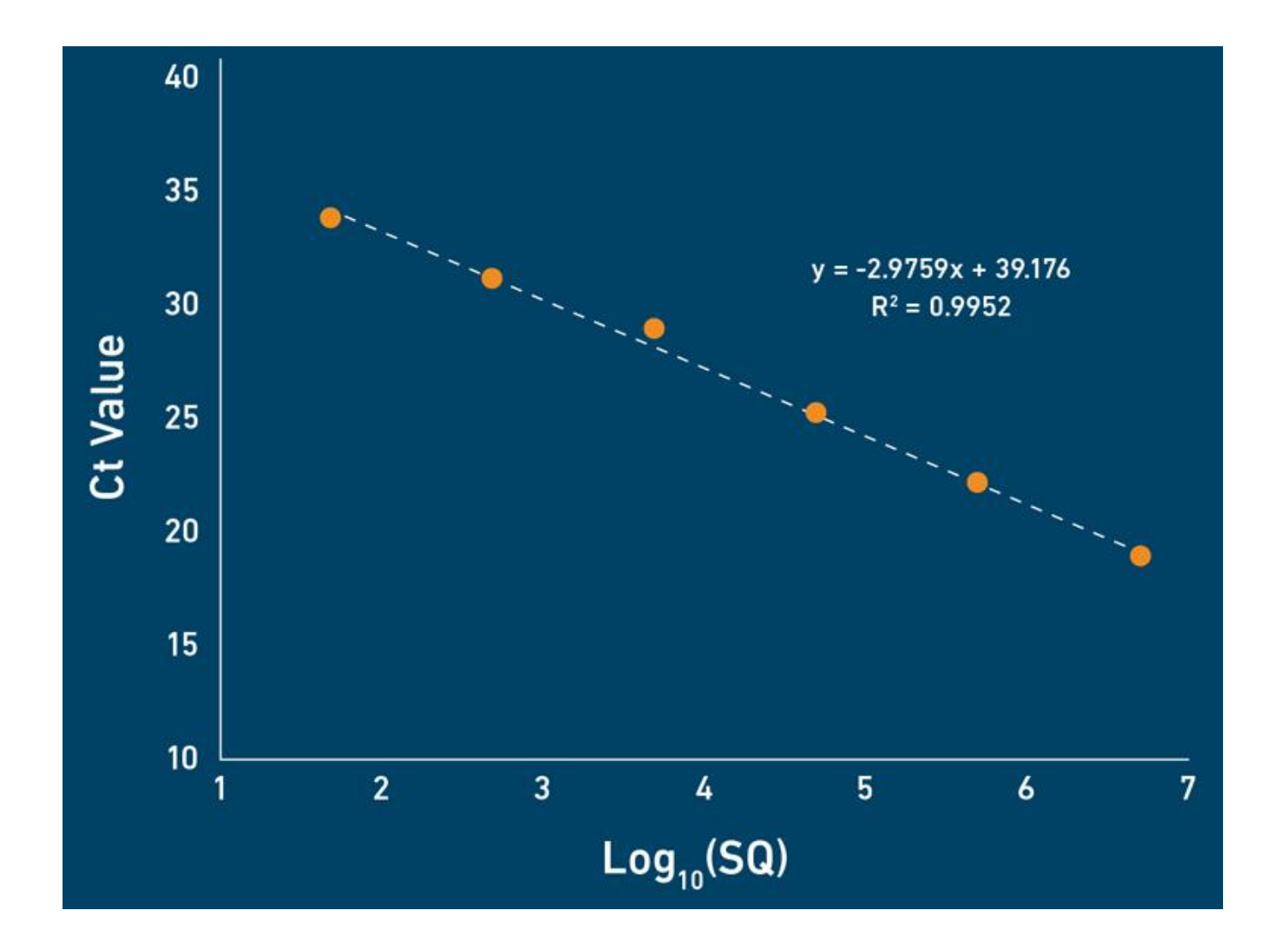

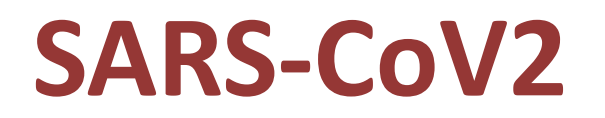

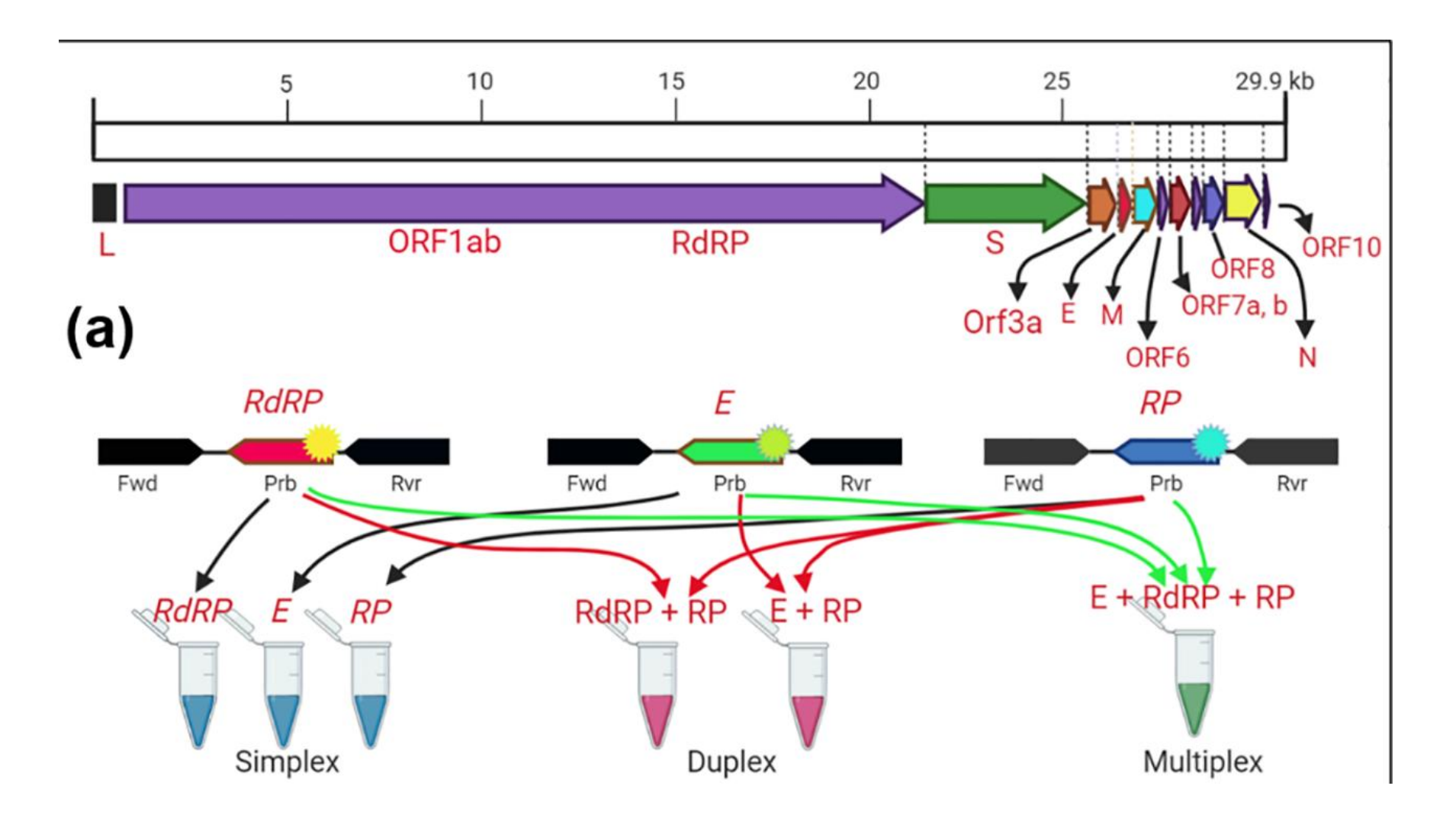

Tombuloglu, 2021

### Quantification of Viral Load

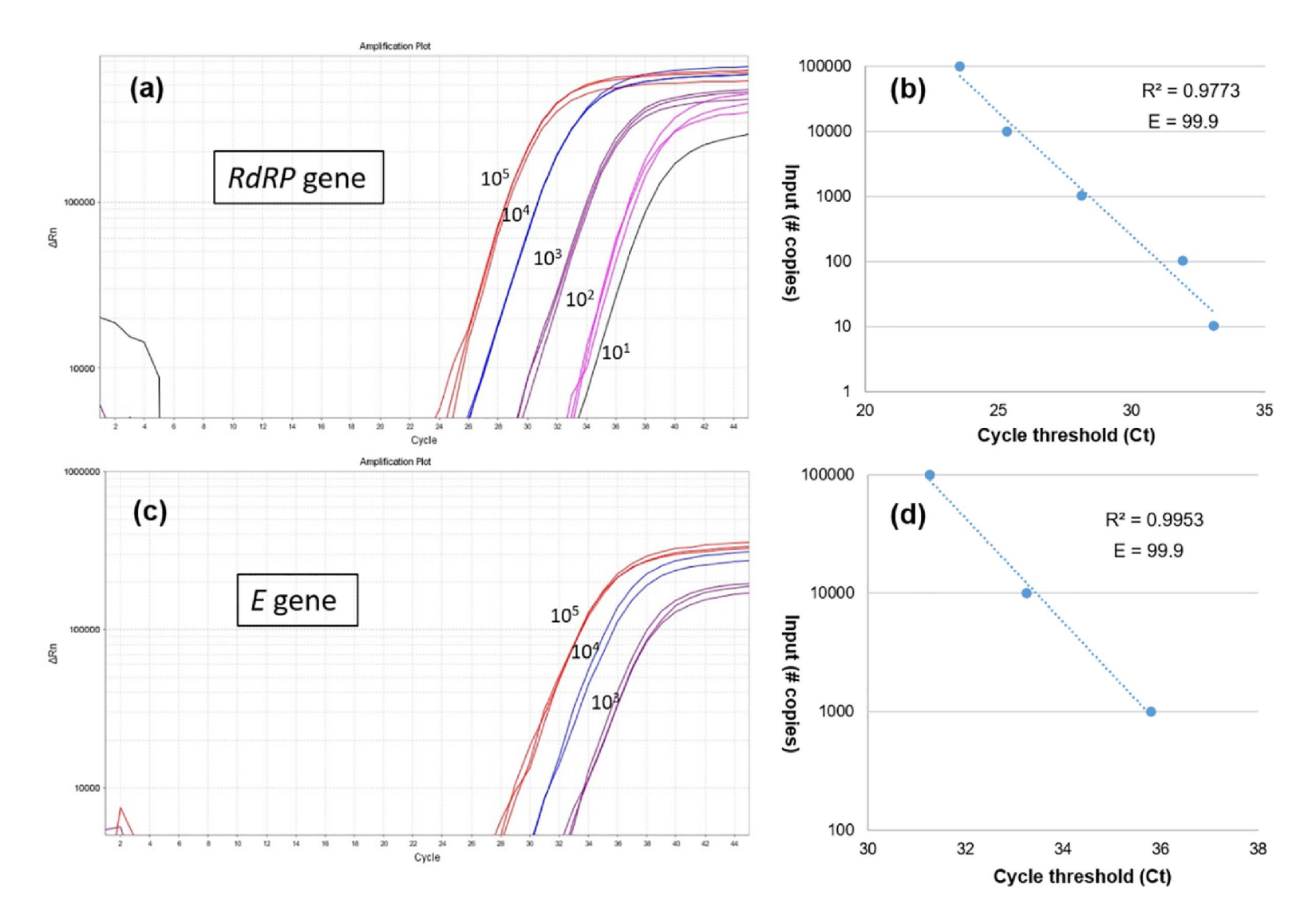

Tombuloglu, 2021

# Thank you

### MITS School of Biotechnology, 2(P), Infocity, Patia, Bhubaneswar-751024

### Workshop on RT PCR for faculty members of Life Sciences 16th February, 2023

Agenda:

10:00-10:30 | Registration

10:30-11:00 | Inaugural Session

11:00-11:15 | Hi-Tea

- 11:15-11:30 | Tech Lect: qPCR in academics, research and health science
- 11:30-01:00| Tech Lab
- 01:00-01:30 | Lunch Break
- 01:35-04:35 | Tech Lab
	- RNA extraction and cDNA preparation
	- PCR and graphical analysis
- 04:45-05:15 | Valedictory session

For Registration (visit msb.ac.in/Events/WoRTPCR/Registration) For personal enquiry (Please contact Dr. RR Mishra, 7978528311)

#### LECTURE AND LAB MANUAL

#### 1. Tech Lec: QPCR in academics, Research and Health Science

- a. Role of QPCR during Covid Pandemic
- b. Role of QPCR for analyzing gene expression of new variants
- c. To understand the basics of gene and genomes
- d. Application of QPCR in genomics

#### 2. TECHNICAL SESION (LAB WORK)

### 2.1Lab-1 : RNA extraction from Cell pellet

#### Key points:

Collection of Tissue/Pellet, Homogenization / Lysis of Tusse/Cells, Centrifugation, Phenol chloroform of RNA Precipitation, Purification using ethanol, Quantification and Quality Evaluation

#### Protocol: TRIzol method

- Transfer 50-100 mg of frozen tissue in a 15 ml tube with 1 ml TRIzol (GIBCO BRL)
- Homogenize for 60 sec in the polytron
- Add 200 µl chloroform
- Mix by inverting the tube for 15 sec
- Incubate for 3 min at room temperature
- Centrifuge at 12.000 g for 15 min
- Transfer the aqueous phase into a fresh Eppendorf tube  $\approx 200 \mu$ l)
- Add 500 *ul* isopropanol (Mix by inverting the tube)
- Centrifuge at max. 12.000 g for 10 min in the cold room
- Wash the pellet with 500  $\mu$ l 70 % ethanol
- Centrifuge at max. 7.500 g for 5 min at 40C
- Dry the pellet on air for 10 min

#### 2.2Lab-2: cDNA preparation using RNA extraction (Superscript II, Invitrogen)

Oligos/Random primers :1µl mRNA:Xµl H2O:10-Xµl Total: 12µl (Mix it gently) 700C 7minutes

Chilled it in ice for 2 minutes 5X FS buffer: 10µl 0.1M DTT : 2.5µl dNTP: 2.5µl RNAse out: 1µl Mix gently incubate at 420C for 2minutes

SSII  $(RT)$ : 1 $\mu$ l 21µl Mix it gently at 420C for 50 minutes 700C for 15minutes cDNA is ready for the experiments

#### 3. qPCR overview

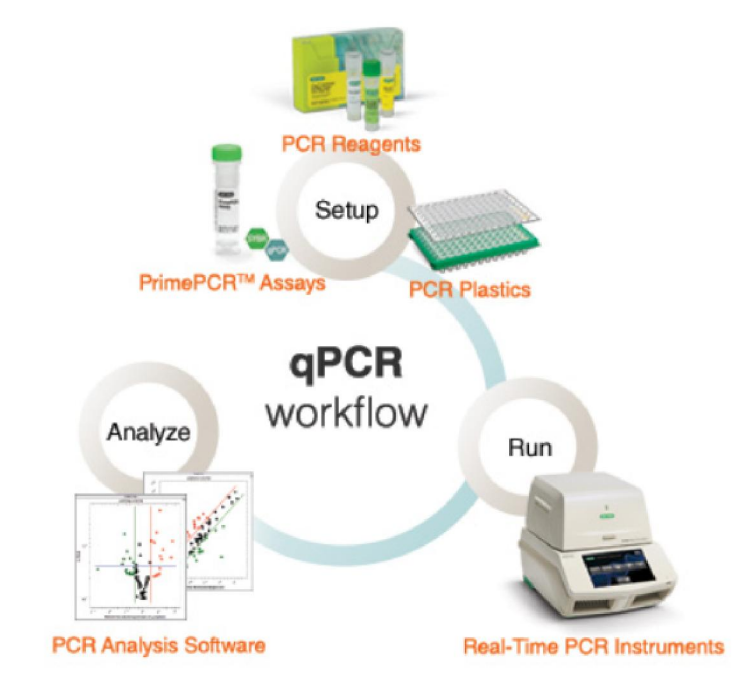

Fig.1 work flow showing PCR setup, instrumentation and analysis

4. Lab-3: Preparation of Master mixture for PCR: Components of master mixture, Functions of individual function, Concentration calculation and methodologies, How to preserve the master mixture

Lab-4 Running and configuring experiments using Software

4.1 Protocol setup: the denaturation, annealing, and extension parameters, the number of repeated cycles, and the steps at which data are to be collected are specified.

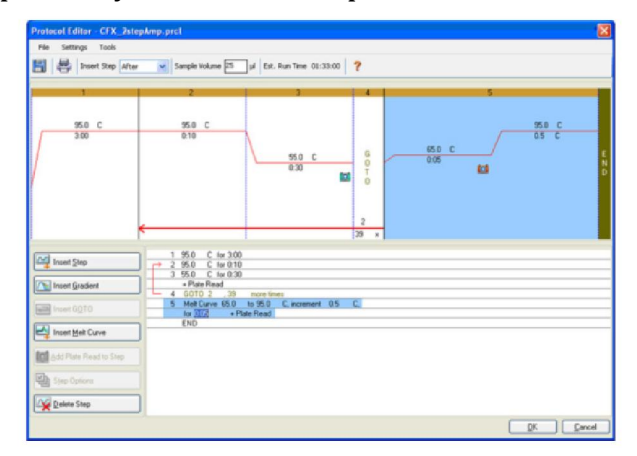

Fig. 2. Protocol Editor window in CFX Manager Software. This protocol consists of amplification followed by a melt curve to verify that a specific product has been produced.

4.2 Set up the plate — indicate position of unknown, no template controls (NTCs), and standard curve samples on plate (Figure 10). This can be done before, during, or after a run.

| Tubulin<br>Tubulin<br>Tubulin<br>It 18eta<br>It 18eta<br>IL1Beta<br><b>IL1Beta</b><br>Actin<br>Actin<br>Actin<br>Tubulin<br>tHr<br>2He<br>1Hr<br>2Hr<br>2Hz<br>NTC.<br>NTC.<br>CHIP.<br>CHI<br><b>NTC</b><br>1Hr<br>Sample Type<br>Unionowm<br>Unic- $2$<br>Unk-5<br>Un $k-6$<br>Unk-7<br>Unk-9<br>"HTC-3<br>$Unk-3$<br>Unic-4<br>Unic-8<br>"NTC-1<br>"HTC-2<br>Tubulin<br>Tubulin<br><b>R.1Beta</b><br>Tubulin<br>IL1Beta<br>TL1Beta<br><b>IL1Beta</b><br><b>Tubulin</b><br>Actin<br>Actin<br><b>Actin</b><br>1Hr<br>2Hr<br>1Hr<br>2Hr<br><b>OHr</b><br>2Hr<br>CHr<br>tHr<br><b>NTC</b><br>NTC.<br>NTC.<br>Unic- $2$<br>Unk-5<br>Un $k-6$<br>Unk $-9$<br>Un $k-3$<br>Unic-4<br>Unk-7<br>Unk-8<br><b>Target Name</b><br>Load<br>Actin<br>Tubulin<br>Tubulin<br>Tubulin<br>IL16eta<br>IL1Beta<br>Actin<br><b>IL16eta</b><br>V SYBR<br>1Hr<br>2Hr<br>CHIr.<br>1Hr<br>2Hr<br>CHr<br>2Hr<br>1Hr<br>Actin<br>۰<br>Std-9<br><b>Std-10</b><br>$Sbd-11$<br>$Std-12$<br><b>Std-2</b><br>Std-3<br>$Sdd - 4$<br>Std-5<br>Std-6<br>$Sbd-7$<br>Std-8<br>Tubulin<br>Tubulin<br>Tubulin<br>Tubulin<br>Tubulin<br>Tubulin<br>Actin<br>Actin<br>Actin<br>Actin.<br>Actin<br>$d\delta$<br>di-9<br>$d\delta-2$<br>$di-3$<br>dil-4<br>di-S<br>$dB-7$<br>di-E<br>$d + 10$<br>$d+11$<br>$d = 12$<br>Sample Name<br>Load<br>Std-7<br>$Sdd - 4$<br>$Sbd-8$<br>Std-9<br>$Shd-10$<br>$Sbd-11$<br>$Sbd-12$<br><b>Std-2</b><br>Std-3<br>Std-5<br>$Std-6$<br>Tubulin<br><b>Tubulin</b><br>Tubulin<br>Tubulin<br>Tubulin<br><b>Tubulin</b><br><b>Actin</b><br>Actin<br>Actin<br>Actin<br>Actin<br>$\overline{\mathcal{S}}$<br>OHr<br>۰<br>$d\bar{z}$<br>$d\bar{b}$ -2<br>$d\bar{d}$ -4<br>$d\delta S$<br>$d\theta$<br>$d\rightarrow 7$<br>di-8<br>$dl-10$<br>$d\theta-3$<br>$d+11$<br>$d = 12$<br>Std-2<br>\$66.3<br>$Shd-4$<br>Std-5<br>Std-6<br>Std-7<br>Std-8<br>Std-9<br>Std-10<br>$Sbd-11$<br>$Sbd-12$<br>Tubulin<br>Tubulin<br>Tubulin<br>Actin<br>Actin<br>Tubulin<br>Tubulin<br>Tubulin<br>Actin<br>Actin<br>Actin<br>$di-5$<br>$d = 9$<br>d <sub>0</sub><br>$d+3$<br>$d+4$<br>$d+6$<br>$d - 7$<br>$d+8$<br>$di-10$<br>49-12<br>Replicate #<br>di-11<br>Load<br>$Sbd-13$<br>$Std-14$<br>Std-15<br>$5td - 15$<br>$Sbd-18$<br>$5bd-16$<br>$Std-17$<br>$5kd-17$<br>$\frac{a}{a}$<br>$\mathcal{S}$<br><b>IL1Beta</b><br><b>ILtBeta</b><br><b>IL:Beta</b><br>IL1Beta<br><b>IL1Beta</b><br>It1Beta<br>EL1Beta<br>IL1Beta<br>$d3 - 13$<br>di-14<br>$-15$<br>$-16$<br>$d = 17$<br>$d - 17$<br>$d - 18$<br>$d+15$<br>$Std-1.4$<br>$Std-14$<br>$Sld-15$<br>$5td-16$<br>$Sbd-16$<br>$Std-17$<br>$Sld-18$<br>$Sed-18$<br><b>Replicate Series</b><br><b>IL1Beta</b><br><b>IL1Beta</b><br><b>ILtBeta</b><br>IL1Beta<br><b>ILiBeta</b><br><b>IL1Beta</b><br>It 1Beta<br>TL1Beta<br>$d3 - 14$<br>$d + 14$<br>$d = 16$<br>$d+16$<br>$d = 17$<br>$d + 18$<br>$d\bar{d} - 18$<br>$d+15$<br>歯<br>Experiment Settings<br>ß<br>Clear Replicate #<br>Clear Wells |                                        | $\overline{\mathbf{2}}$ | 3        | 4      | 5        | 6        | 7        | 8     | 9     | 10     | 11     | 12     | tu. | Select Fluorophores |  |  |
|----------------------------------------------------------------------------------------------------|----------------------------------------|-------------------------|----------|--------|----------|----------|----------|-------|-------|--------|--------|--------|-----|---------------------|--|--|
|                                                                                                    | $Unk-1$<br>Actin<br>OHr                | Unk $-2$                | Un $k-3$ | Unic-4 | Un $k-5$ | Un $k-6$ | Un $k-7$ | Unk-8 | Unk-9 | "NTC-1 | *HTC-2 | "HTC-3 |     |                     |  |  |
|                                                                                                    | $Unk-1$<br>Actin<br>OHr                |                         |          |        |          |          |          |       |       |        |        |        |     |                     |  |  |
|                                                                                                    | $Unk-1$<br>Actin<br>OHir               |                         |          |        |          |          |          |       |       |        |        |        |     |                     |  |  |
|                                                                                                    | $50d-1$<br>Actin<br>$d\mathbb{I}-1$    |                         |          |        |          |          |          |       |       |        |        |        |     |                     |  |  |
|                                                                                                    | $Sbd-1$<br>Actin<br>$d  -1$            |                         |          |        |          |          |          |       |       |        |        |        |     |                     |  |  |
|                                                                                                    | $Sbd-1$<br>Actin<br>$d - 1$            |                         |          |        |          |          |          |       |       |        |        |        |     |                     |  |  |
|                                                                                                    | $Std-13$<br><b>ILtBeta</b><br>$d - 13$ |                         |          |        |          |          |          |       |       |        |        |        |     |                     |  |  |
|                                                                                                    | $Sbd-13$<br>ILtBeta                    |                         |          |        |          |          |          |       |       |        |        |        |     |                     |  |  |
|                                                                                                    | $d+13$                                 |                         |          |        |          |          |          |       |       |        |        |        |     |                     |  |  |
|                                                                                                    |                                        |                         |          |        |          |          |          |       |       |        |        |        |     |                     |  |  |
|                                                                                                    |                                        |                         |          |        |          |          |          |       |       |        |        |        | EŚ  |                     |  |  |

Fig. 3. Run Details window in CFX Manager software. The intensity of FAM fluorescence for all wells of a 96-well plate is shown up to cycle 16.

Lab-5 Data Collection and Analysis

#### 5.1. Amplification plot

To understand how real-time PCR works, we illustrate a qPCR analysis using a typical amplification plot. In this plot, the number of PCR cycles is shown on the x-axis, and the fluorescence from the amplification reaction, which is proportional to the amount of amplified product in the tube, is shown on the y-axis.

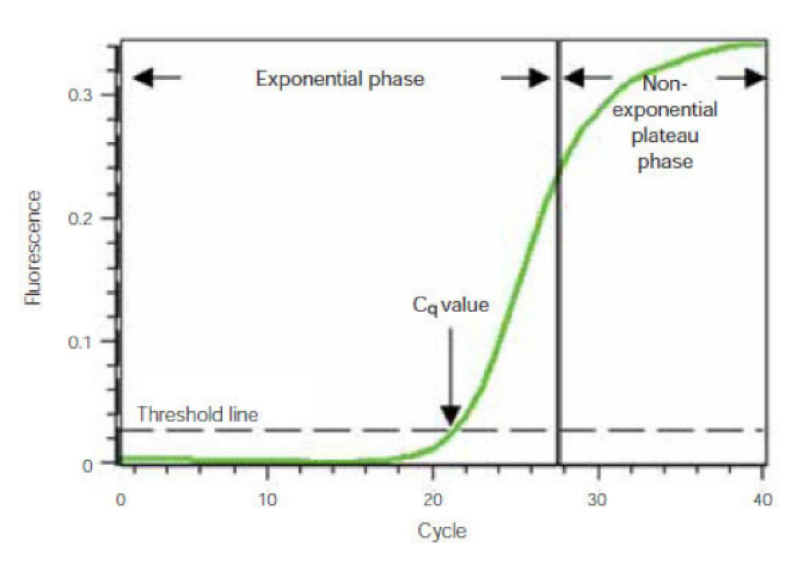

Fig.4 . Amplification plot. Baseline-subtracted fluorescence versus number of PCR cycles. The amplification plot shows two phases, an exponential phase followed by a nonexponential plateau phase. During the exponential phase, the amount of PCR product approximately doubles in each cycle. As the reaction proceeds, however, reaction components are consumed, and ultimately one or more of the components becomes limiting. At this point, the reaction slows and enters the plateau phase (cycles 28–40 in Fig). 5.2 Data collection: The fluorescence intensity of the reaction mixture in each well is measured and plotted versus the reaction cycle. If a target of interest is present, its amplification can be monitored in real time.

5.3 Analysis of the data — a data file is automatically generated after a run with the gene expression module. Easily view up to six different charts or tables, such as the amplification plot, standard curve, gene expression chart, plate layout, or melt peak with the Custom Data View tab (Figure 5). Check the efficiency and

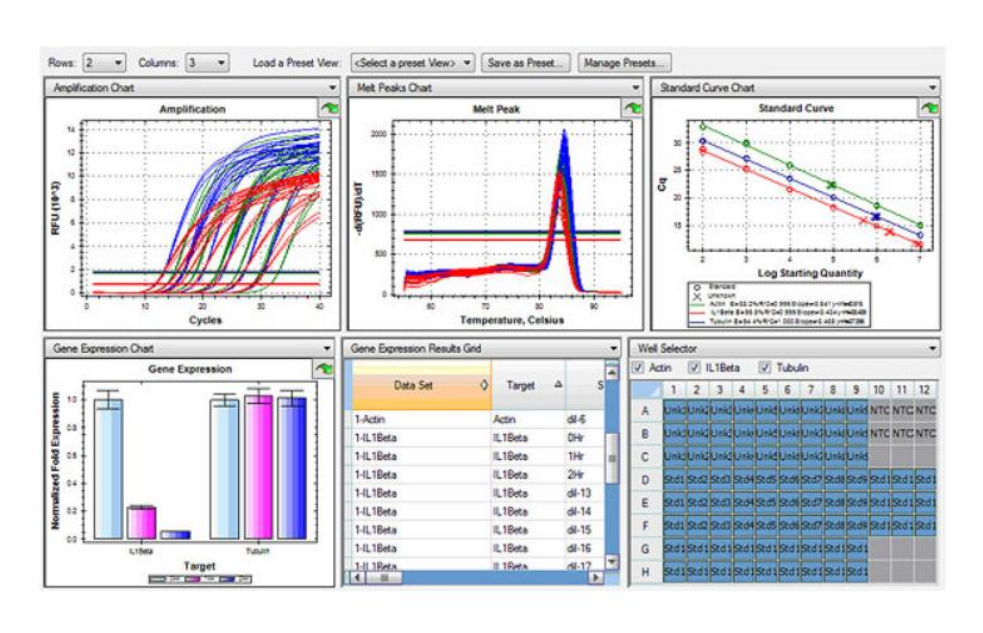

 $R<sup>2</sup>$  of the standard curve. The efficiency should be within 90–110% and the  $R<sup>2</sup>$  should be >0.990. If these values are out of range, you will need to troubleshoot your experiment.